## SAP ABAP table BSSP001T {Side Panel Tags}

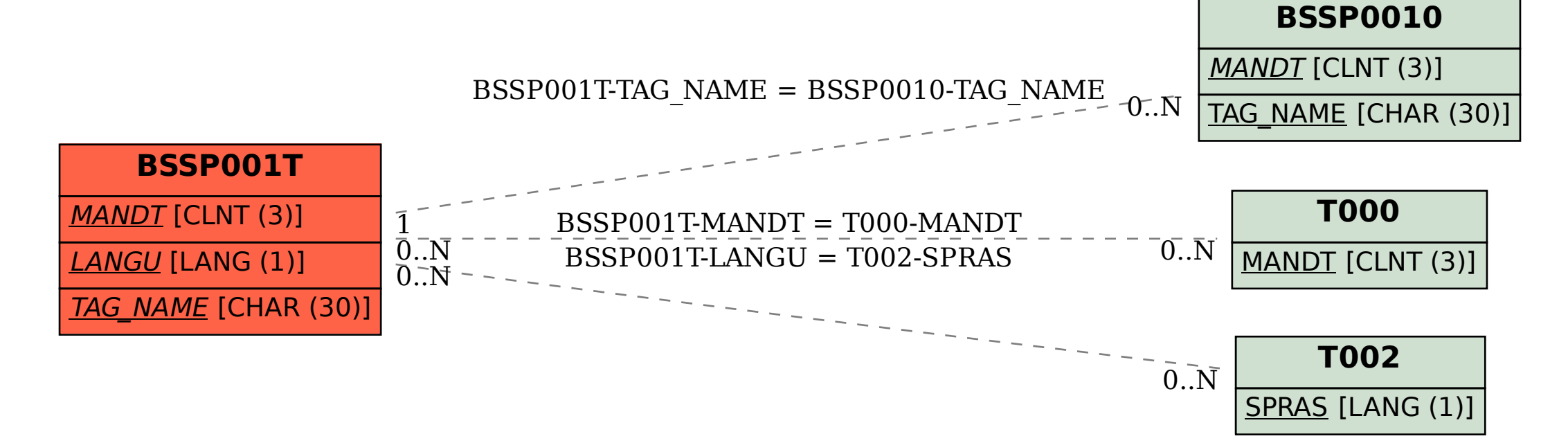